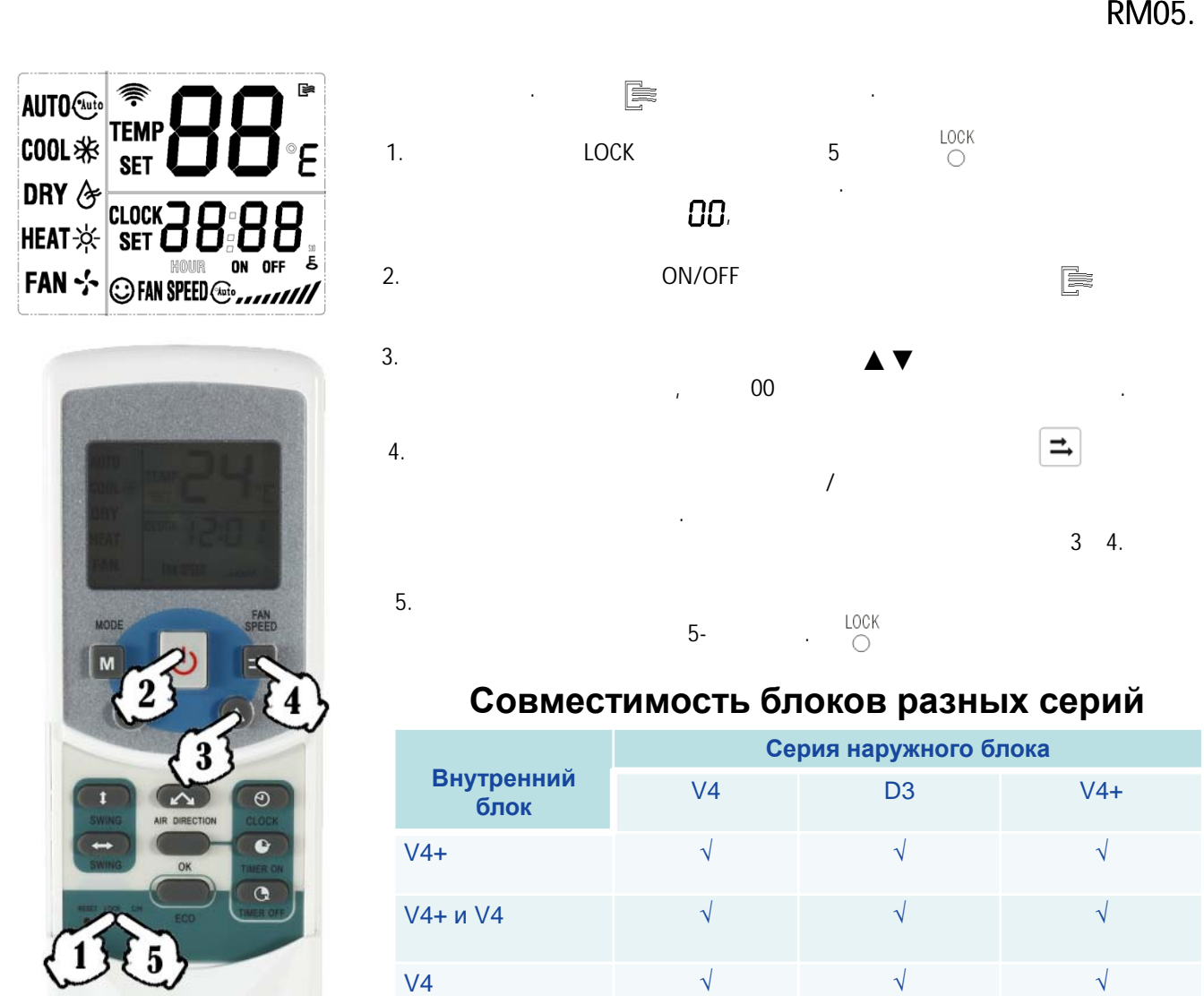

*Примечание: √ : соединяются в одной системе.* ×*: не соединяются в одной системе* **Примечание:**

**1. Для внутренних блоков V4 необходима ручная установка адреса и с наружными блоками V4+.**

**2.Когда внутренние блоки серий V4 и V4+ работают в одной системе, то для внутренних блоков V4 необходима ручная установка адреса. Последний по адресу внутренний блок должен быть серии V4+***.*

**3.Не совместимы в одной гидравлическом контуре (комбинаторный блок) наружные блоки разных серий.** 

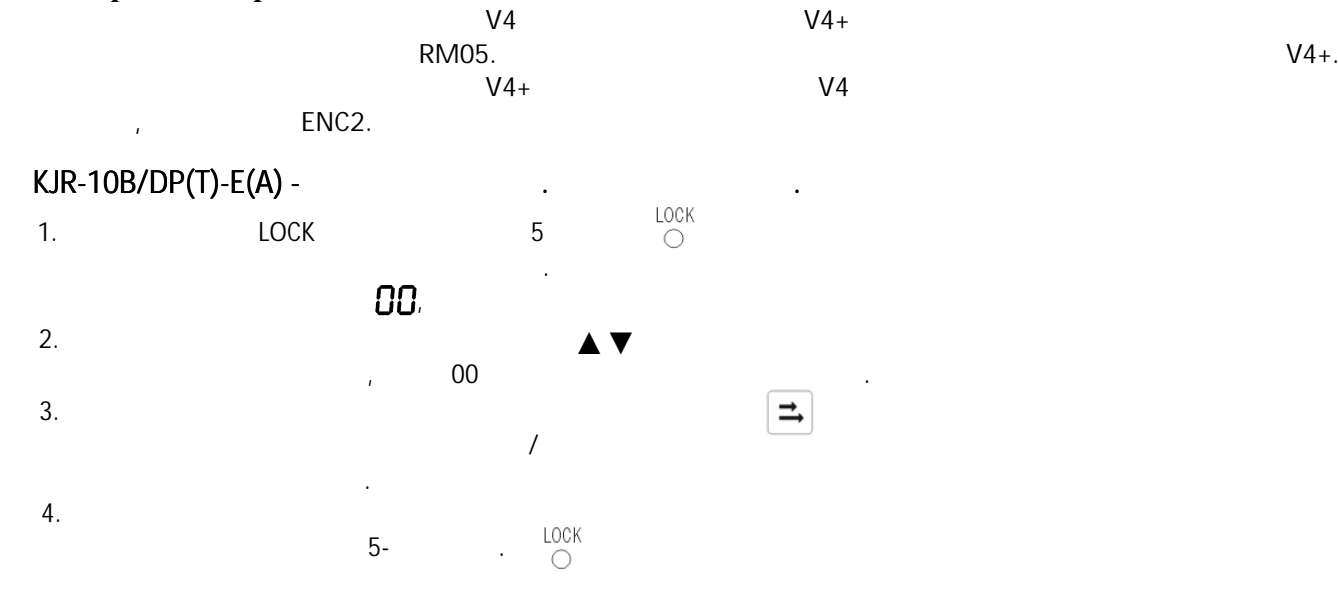